## **CHRISTINE GUTH**

Født i Bayreuth i 1965. Bor og arbeider i Berlin.

UTDANNELSE

Autodidakt. Undervisning hos Ria den Breejen, Walter vom Hove og Detlef Olschewski siden 2000.

Deltatt på gruppeutstillinger i det offentlige rom i Berlin Charlottenburg-Wilmersdorf og Kreuzberg i 2013 og 2017.

Kunstneren om seg selv og sitt arbeid:

To lidenskaper, ett tema: **FUGLER** 

I mange år har jeg drevet oppdrett av ulike, eksotiske og vakre papegøyearter. Livslysten dere, farveprakten og deres sosiale vesen er en inspirasjonskilde i mitt daglige liv og i mitt kunstneriske virke. Dette ønsker jeg å vidreformidle i bildene mine.

I tillegg til akrylmaleri, har jeg i mange år jobbet intensivt med tresnitt. Tresnitt er en fascinerende og krevende trykketeknikk, og jo lenger jeg holder på med det, jo mer må jeg gi Carl Moser (1873 - 1939) rett i utsagnet om at »…. det krever mye arbeid å produsere noen brukbare trykk».

Dessverre er våre fjærkledde venner truet i dagens verden. Miljøødeleggelser og minkende artsmangfold har nådd skremmende dimensjoner.

For meg er det behov å ta opp denne problematikken i mitt kunstneriske arbeid. Et nært forestående prosjekt er å samle mine fuglemotiver i et bundet verk med tilhørende tekster.

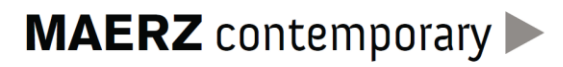